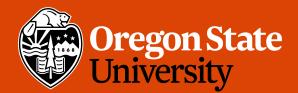

COLLEGE OF ENGINEERING Scho

School of Electrical Engineering and Computer Science

1

# CS 161 Intro to CS I

Conditions

## **Odds and Ends**

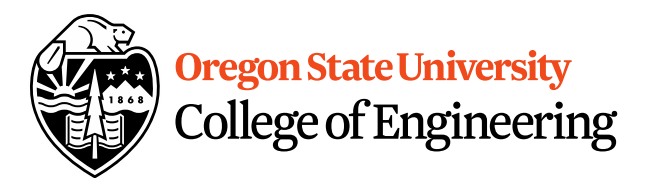

- Assignment 2 and Back Evals due Sunday
- Questions?

## **Additional Operators**

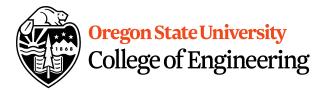

- Common operation: fetch/store same variable
  - var=var + 2; //increment variable contents
  - var=var \* 2; //double variable contents
  - operator/assignment combination (all ops supported): var += 2; var \*= 2;
- Pre/Post increment/decrement: ++ and Example: age++ vs. ++age

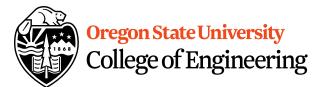

# **Decisions in Life**

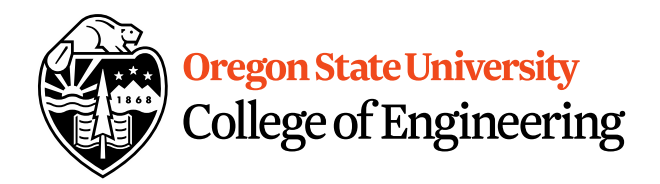

- What is a decision?
- When do we make decisions?
- How do we make decisions?
  - If it is sunny today

then I'll go to the beach and fly a kite

Else if it is raining today

then I'll stay inside and read a book

- Else if it is snowing
- then I'll go to the mountains to ski

# **Decisions within Decisions**

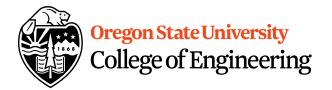

- What happens if there is no wind at the beach?
- How does this change our decisions? If it is sunny today then I'll go to the beach if it is windy at the beach then I'll fly a kite if it is not windy at the beach then I'll walk on the shore

## Flow chart for decisions

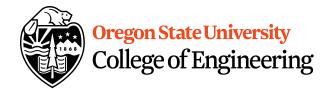

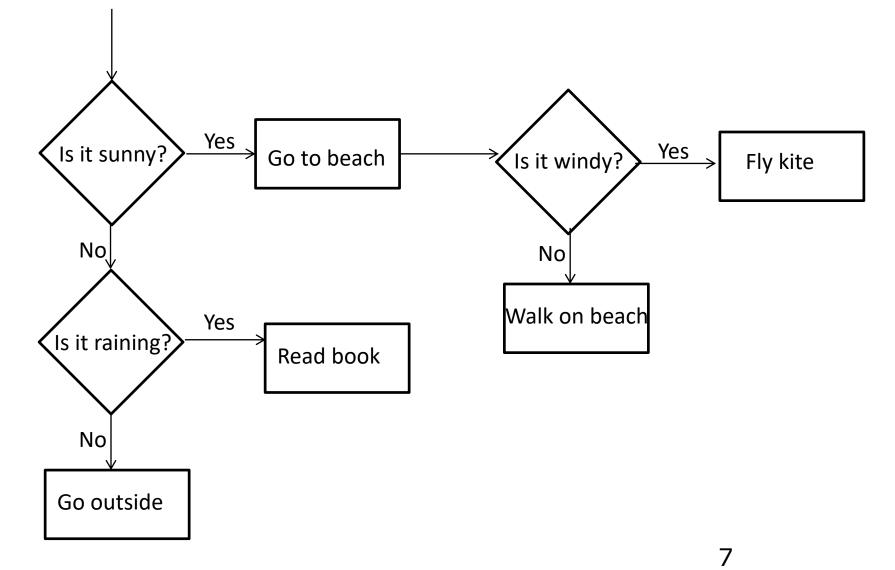

# **Decisions in our programs**

Use an if/else
 if (<expression>) {
 <statement>;

```
...
<statement>;
}
else {
    <statement>;
...
```

}

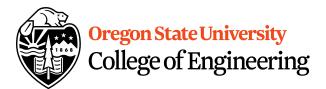

# What is the <expression>?

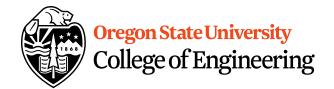

Could be a relational expression: <expression> <relational op> <expression>

- Relational Ops
  - == equal to
  - != not equal to
  - < less than
  - > greater than
  - <= less than or equal to
  - >= greater than or equal to

## **C++ If/Else Syntax...**

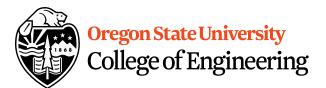

```
if( x > y) {
   std::cout << "X is greater than Y";
}
else {
  std::cout << "X is less than Y";
}
```

• When does this logic fail?

## **C++ If/Else...**

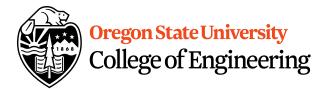

```
if( x > y) {
  std::cout << "X is greater than Y";
else if( x < y) {
  std::cout << "X is less than Y";
}
else {
  std::cout << "X is equal to Y";
}
```

## What are the curly braces for?

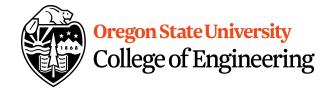

if( x > y)
 std::cout << "X is greater than Y";
else if( x < y)
 std::cout << "X is less than Y";
else
 std::cout << "Y is oruginate Y";</pre>

std::cout << "X is equal to Y";

# What if we are testing for ==?

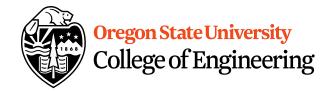

```
if( x == 0) {
   std::cout << "X is zero";</pre>
}
else if( x == 1) {
   std::cout << "X is one";</pre>
}
else if( x == 2) {
   std::cout << "X is two";</pre>
}
else {
   std::cout << "You have entered an invalid number!";
}
```

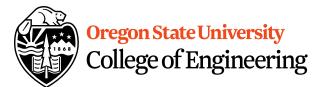

## **Logical Operators**

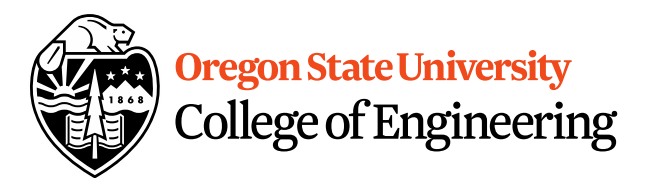

- AND: if((1>2) && (2<5))
- OR: if((1>2) || (2<5))
- NOT: if(!(1>2) && (2<5))
- Precedence of Operators: <u>http://en.cppreference.com/w/cpp/language/op</u> <u>erator\_precedence</u>

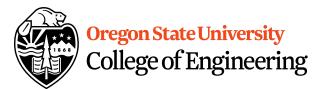

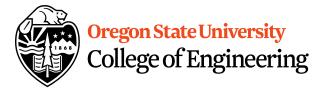

# We can use a switch... switch( <expression> ) { case <const-expr>: <statement>;

case <const-expr>:
 <statement>;

. . .

. . .

. . .

default:
 <statement>;

17

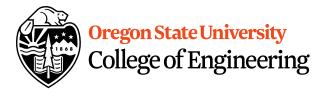

## **C++ Switch Example**

```
switch( x ) {
   case 0:
       std::cout <<"X is zero";</pre>
       break;
   case 1:
       std::cout <<"X is one";</pre>
       break;
   case 2:
       std::cout <<"X is two";</pre>
       break;
   default:
       std::cout <<"You have entered an invalid number!";
}
```

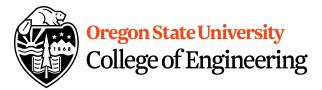

#### **C++ Switch Example** switch( x ) { **case** 0: case 1: std::cout << "X is zero or one";</pre> break; **case** 2: std::cout << "X is two";</pre> break; default:

}

std::cout << "You have entered an invalid number!";</pre>

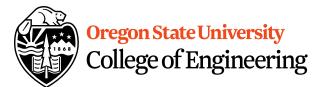